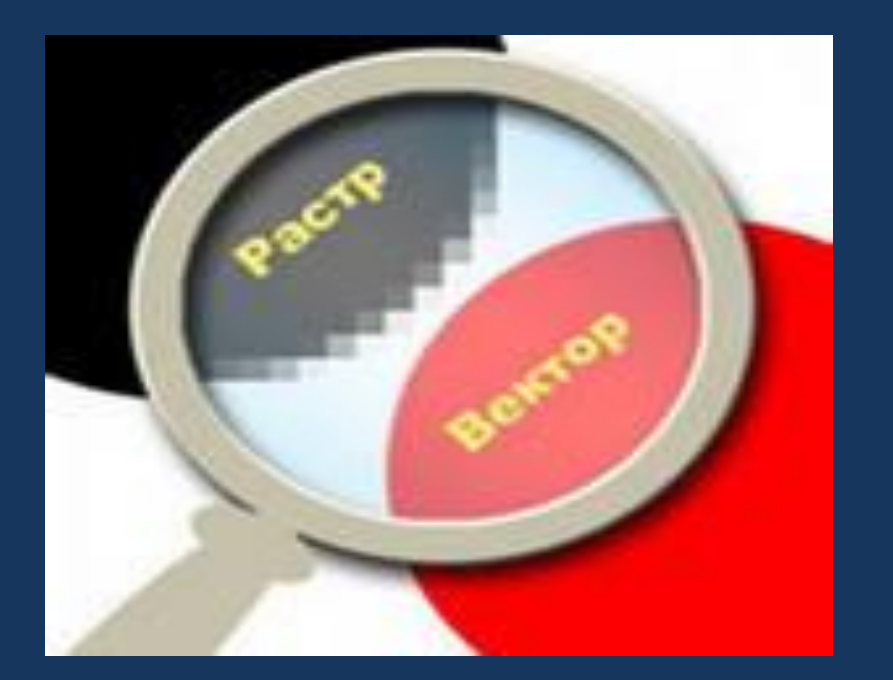

**КОМПЬЮТЕРНАЯ ГРАФИКА** - это область информатики, занимающаяся проблемами получения различных изображений (рисунков, чертежей, мультипликации) на компьютере.

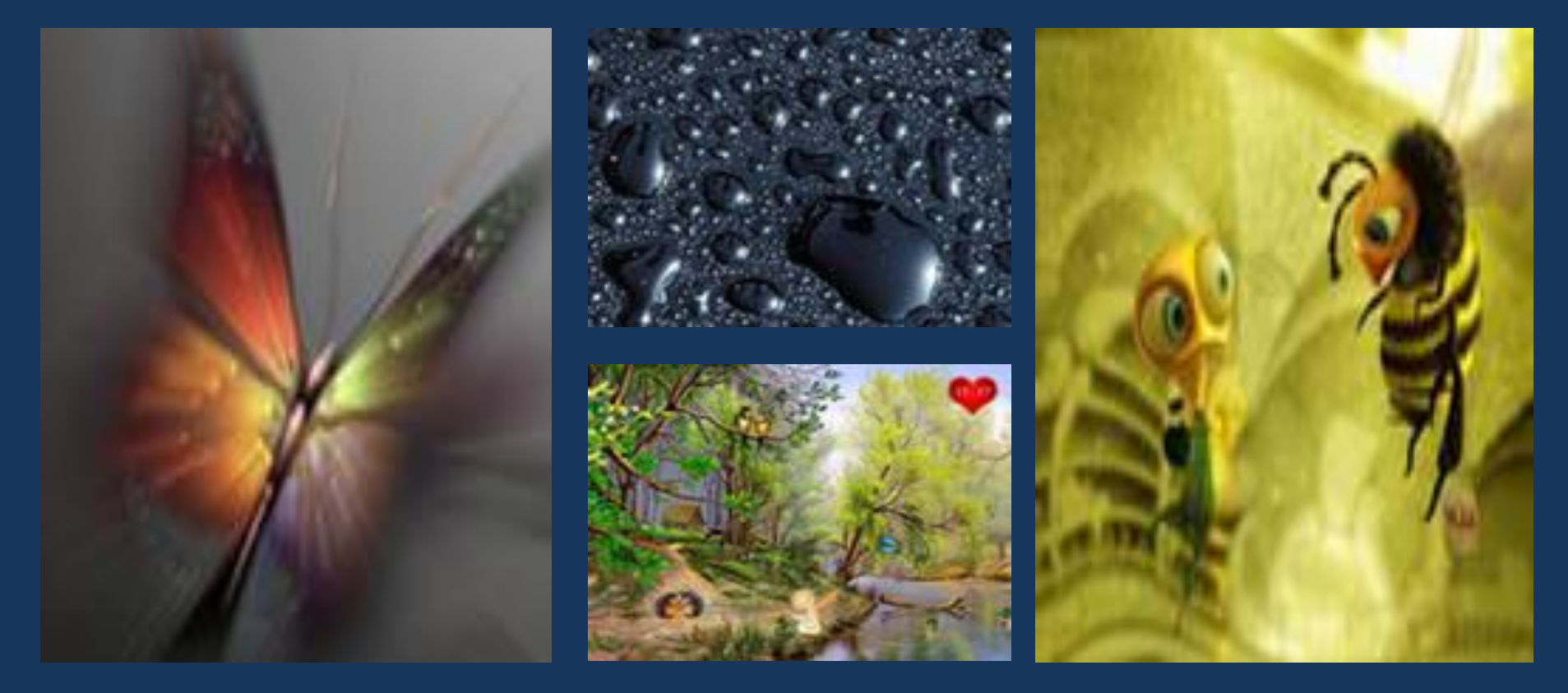

**Основные области применения компьютерной графики** 

#### Научная графика

Первые компьютеры использовались лишь для решения научных и производственных задач. Чтобы лучше понять полученные результаты, производили их графическую обработку, строили графики, диаграммы, чертежи рассчитанных конструкций.

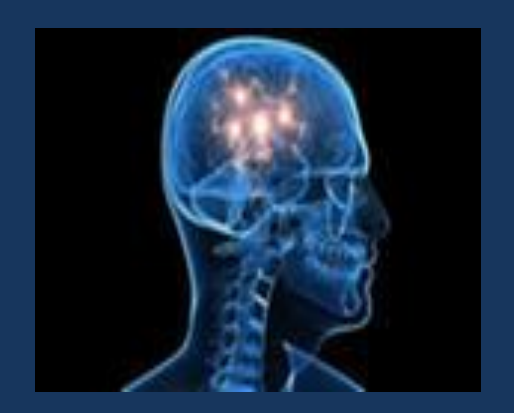

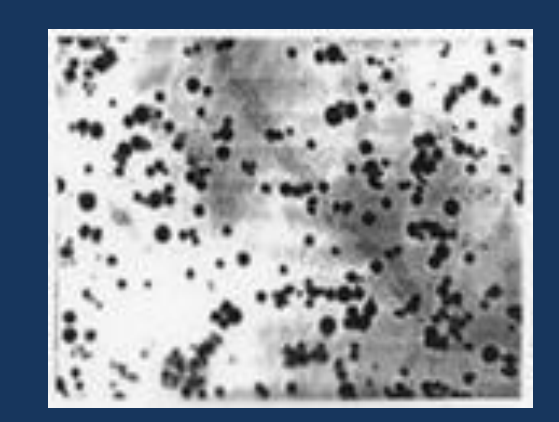

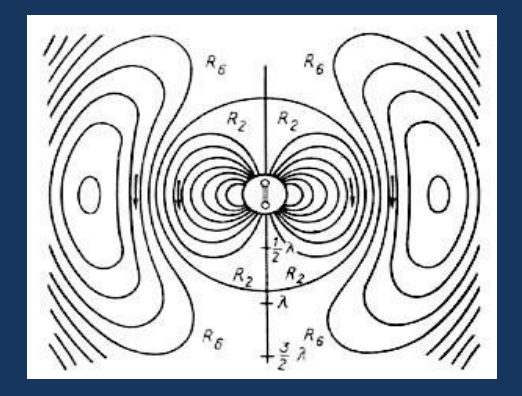

#### **Основные области применения компьютерной графики**

Первые графики на машине получали в режиме символьной печати. Затем появились специальные устройства - графопостроители (плоттеры) для вычерчивания чертежей и графиков чернильным пером на бумаге. Современная научная компьютерная графика дает возможность проводить вычислительные эксперименты с наглядным представлением их результатов.

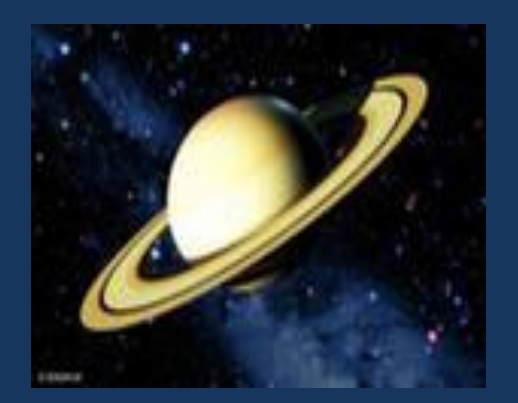

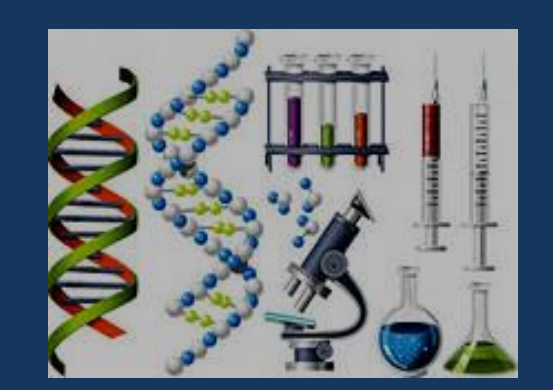

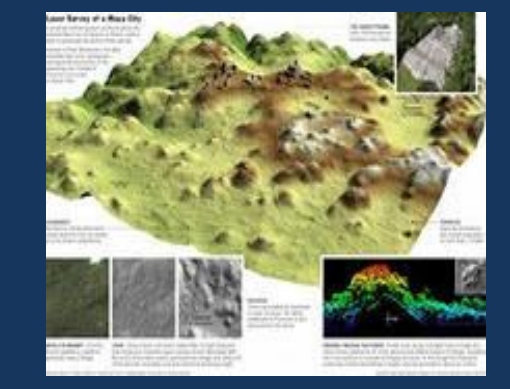

**Основные области применения компьютерной графики** 

#### Деловая графика

Область компьютерной графики, предназначенная для наглядного представления различных показателей работы учреждений. Плановые показатели, отчетная документация, статистические сводки - вот объекты, для которых с помощью деловой графики создаются иллюстративные материалы. Программные средства деловой графики включаются в состав электронных таблиц.

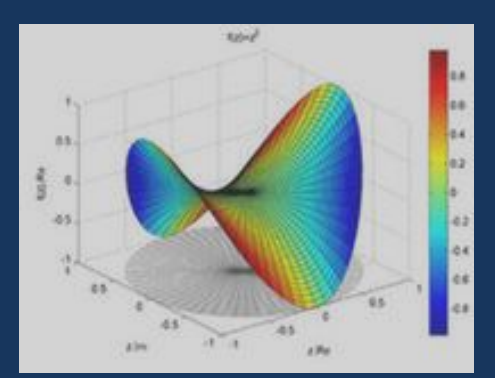

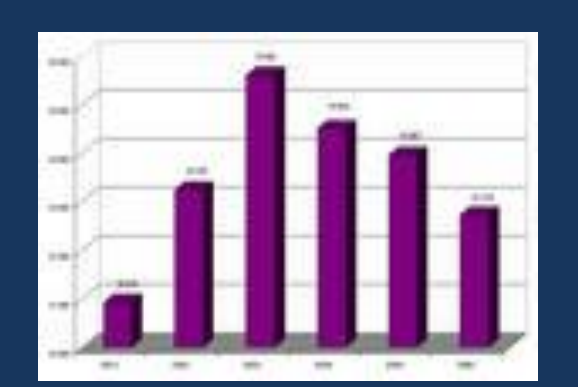

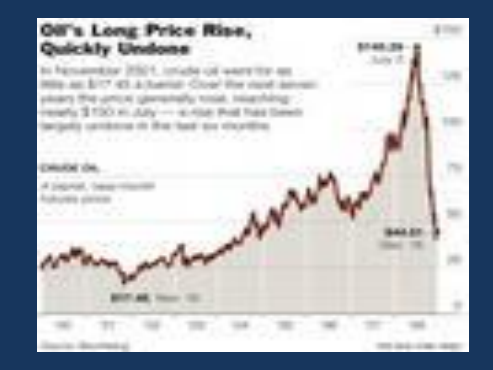

**Основные области применения компьютерной графики** 

#### Конструкторская графика

Используется в работе инженеров-конструкторов, архитекторов, изобретателей новой техники. Этот вид компьютерной графики является обязательным элементом САПР (систем автоматизации проектирования). Средствами конструкторской графики можно получать как плоские изображения (проекции, сечения), так и пространственные трехмерные изображения таблиц.

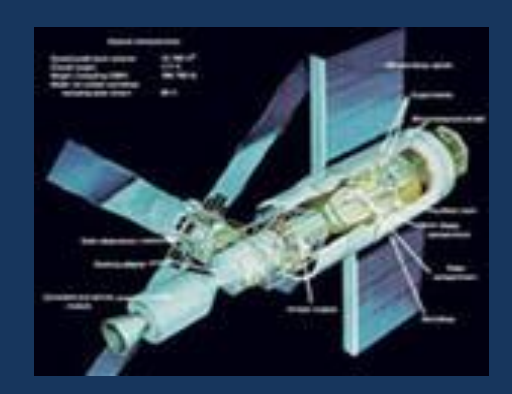

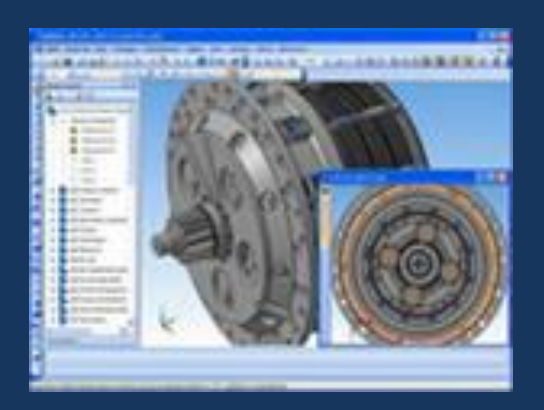

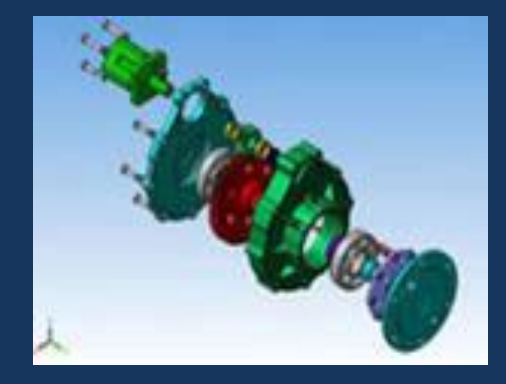

**Основные области применения компьютерной графики** 

#### Иллюстрированная графика

Это произвольное рисование и черчение на экране компьютера. Пакеты иллюстративной графики относятся к прикладному программному обеспечению общего назначения. Простейшие программные средства иллюстративной графики называются графическими редакторами.

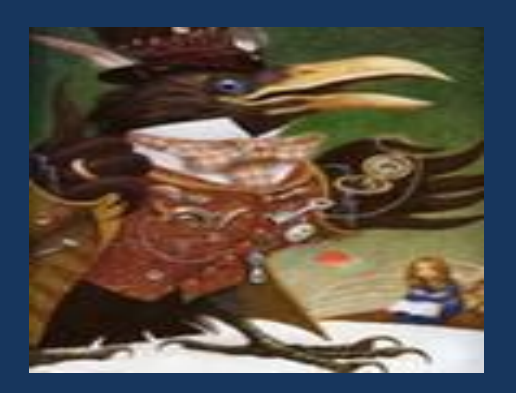

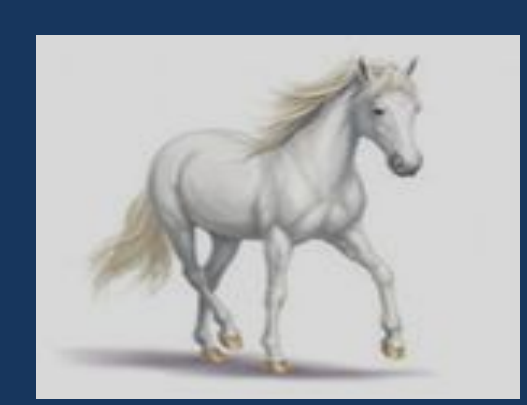

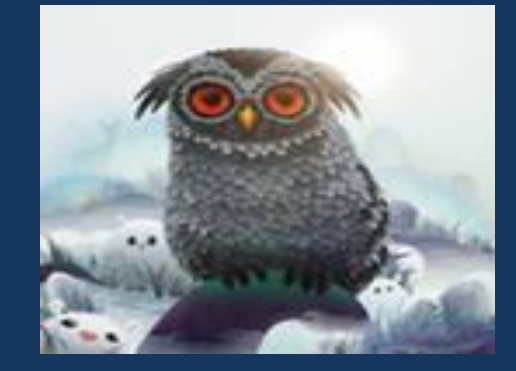

**Основные области применения компьютерной графики** 

#### Художественная и рекламная графика

Ставшая популярной во многом благодаря телевидению. С помощью компьютера создаются рекламные ролики, мультфильмы, компьютерные игры, видеоуроки, видеопрезентации. Графические пакеты для этих целей требуют больших ресурсов компьютера по быстродействию и памяти.

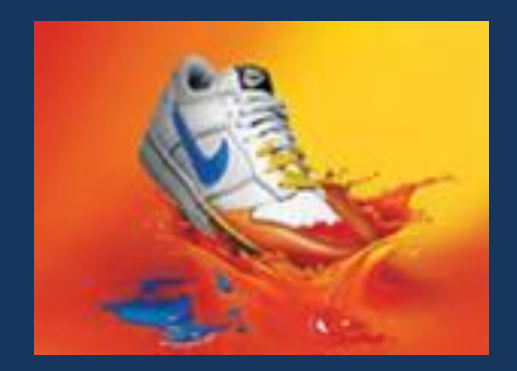

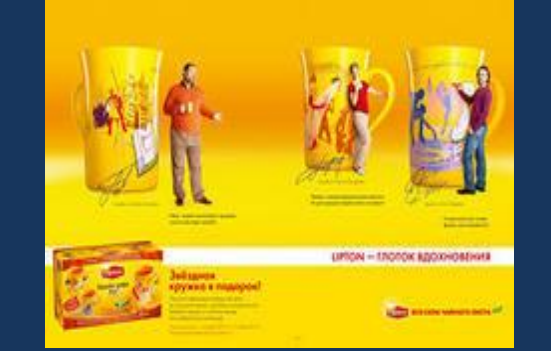

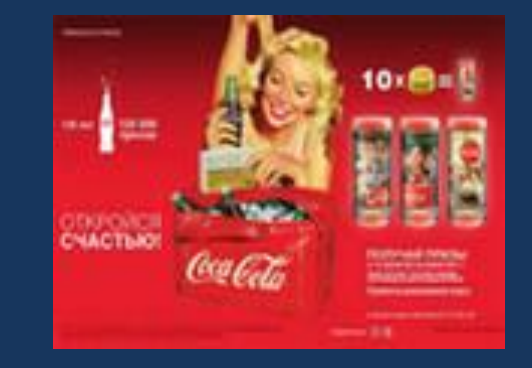

Отличительной особенностью этих графических пакетов является возможность создания реалистических изображений и "движущихся картинок". Получение рисунков трехмерных объектов, их повороты, приближения, удаления, деформации связано с большим объемом вычислений. Передача освещенности объекта в зависимости от положения источника света, от расположения теней, от фактуры поверхности, требует расчетов, учитывающих законы оптики.

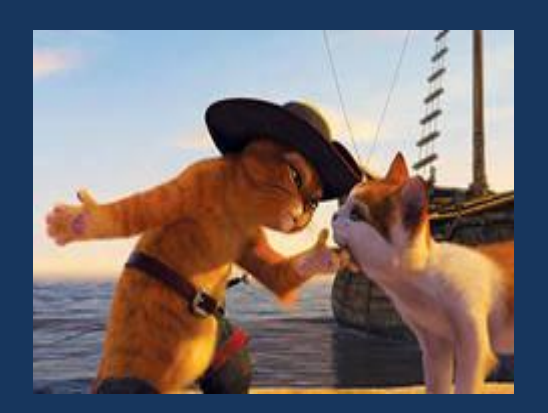

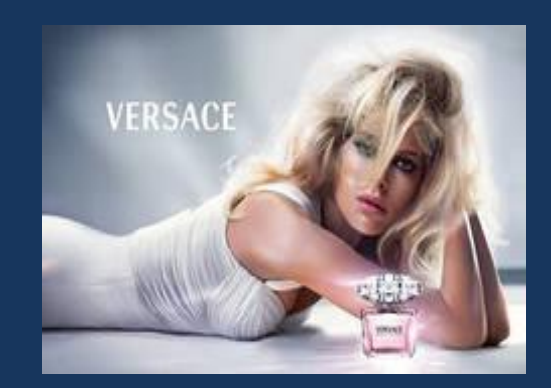

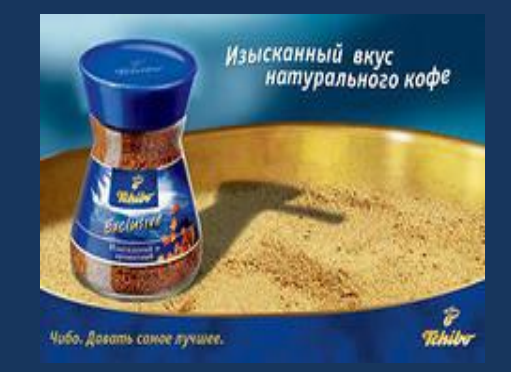

Виды компьютерной графики Различают три вида компьютерной графики: растровая графика, векторная графика и фрактальная графика. Они отличаются принципами формирования изображения при отображении на экране монитора или при печати на бумаге.

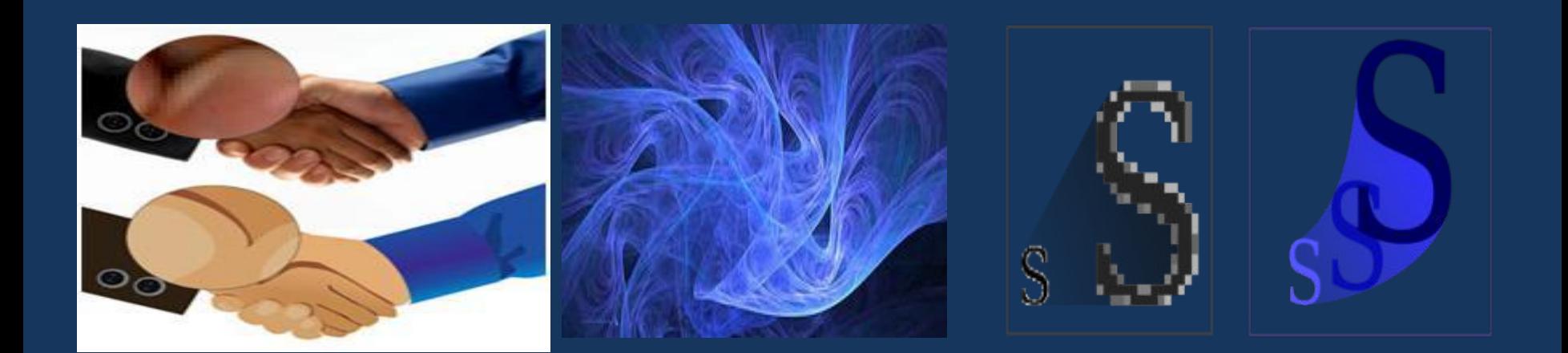

Растровая графика - применяют при разработке электронных (мультимедийных) и полиграфических изданий. Иллюстрации, выполненные средствами растровой графики, редко создают вручную с помощью компьютерных программ. Чаще всего для этой цели используют отсканированные иллюстрации, подготовленные художниками, или фотографии.

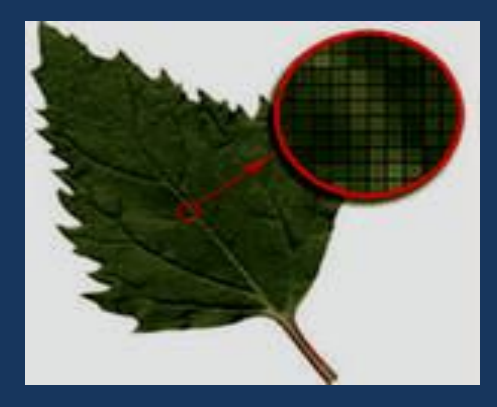

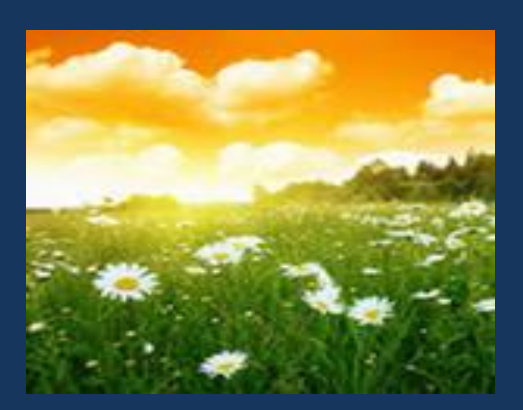

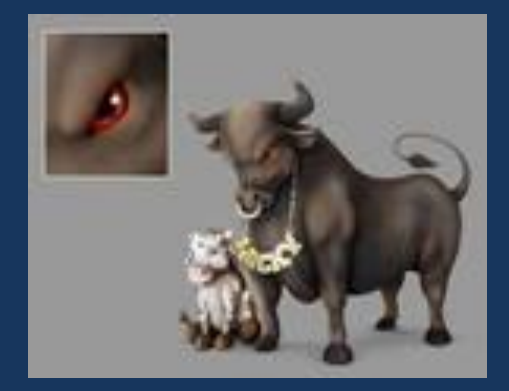

В последнее время для ввода растровых изображений в компьютер нашли широкое применение цифровые фото– и видеокамеры. Большинство графических редакторов, предназначенных для работы с растровыми иллюстрациями, ориентированы не столько на создание изображений, сколько на их обработку. В Интернете пока применяются только растровые иллюстрации. Графические редакторы: Paint, Adobe Photoshop..

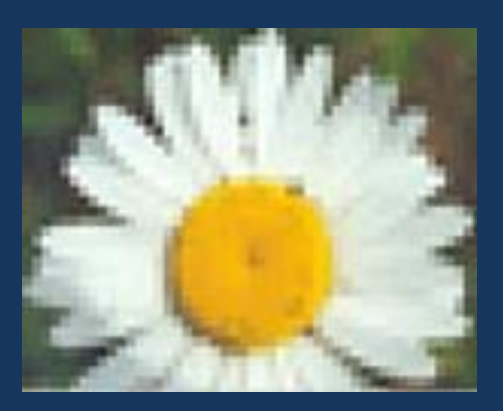

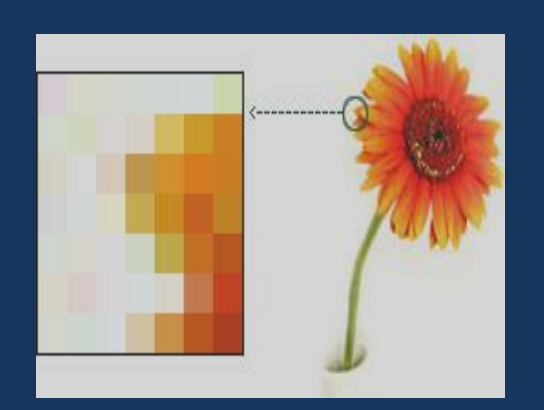

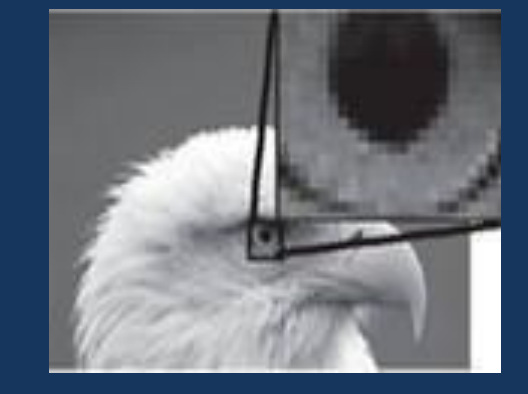

**ПИКСЕЛЬ** (pixel — picture element) — черно-белые или цветные точки, на которые разделен экран монитора. Благодаря им, управляя их яркостью свечения, можно рисовать, чертить, строить графики.

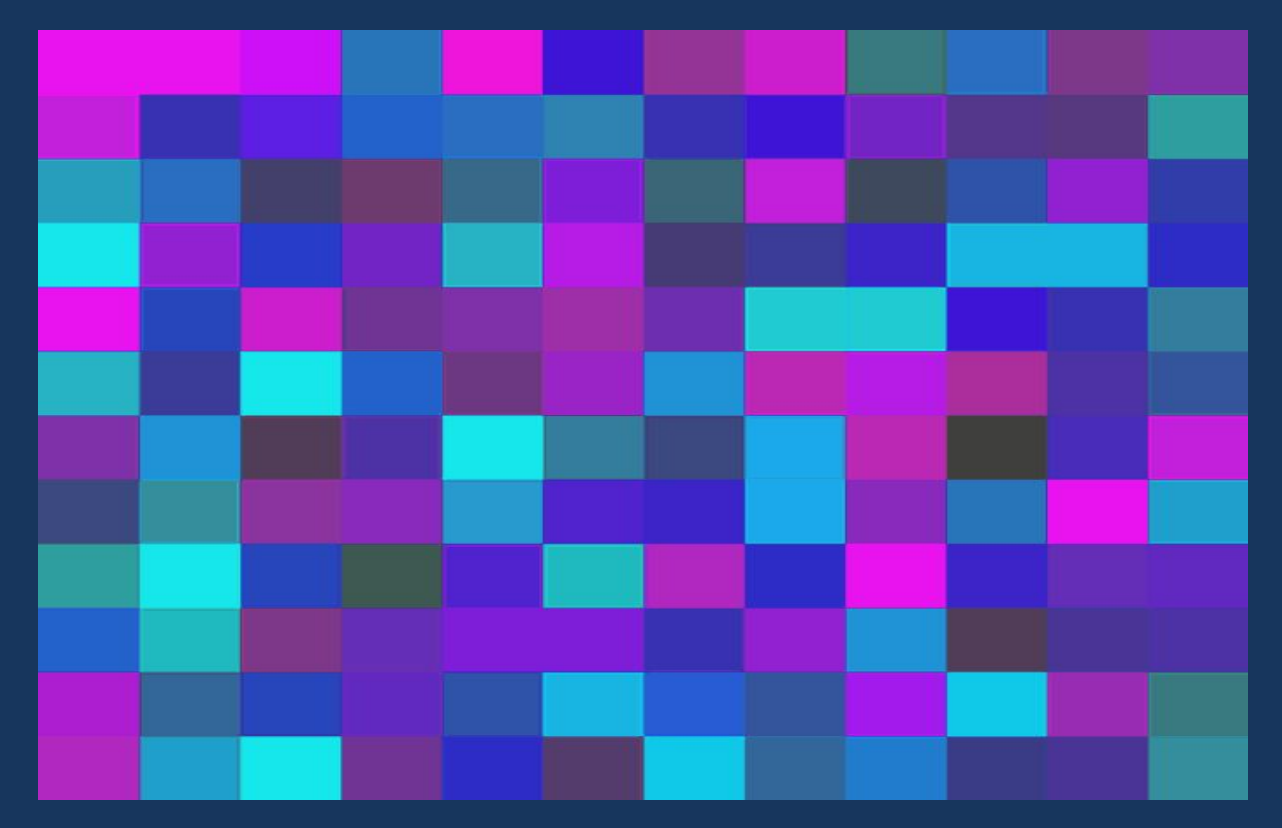

Растровое изображение формируется из точек различного цвета (*пикселей)*,которые образуют строки и столбцы. Каждый пиксель может принимать любой цвет из палитры, содержащей десятки тысяч или даже десятки миллионов цветов , поэтому растровые изображения обеспечивают **высокую точность передачи цветов и полутонов.** Растровые изображения чувствительны к уменьшению и увеличению**,** при этом теряют чёткость изображения мелких деталей.

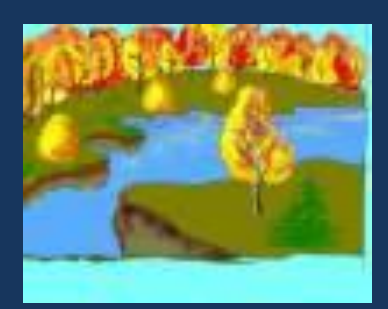

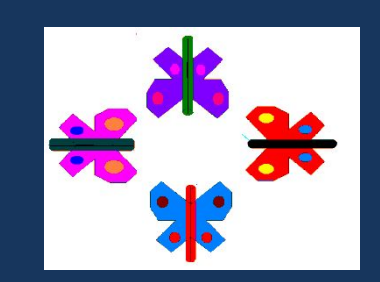

Основным элементом растрового изображения является точка

Разрешение изображения выражает количество точек в единице длины (dpi – количество точек на дюйм)

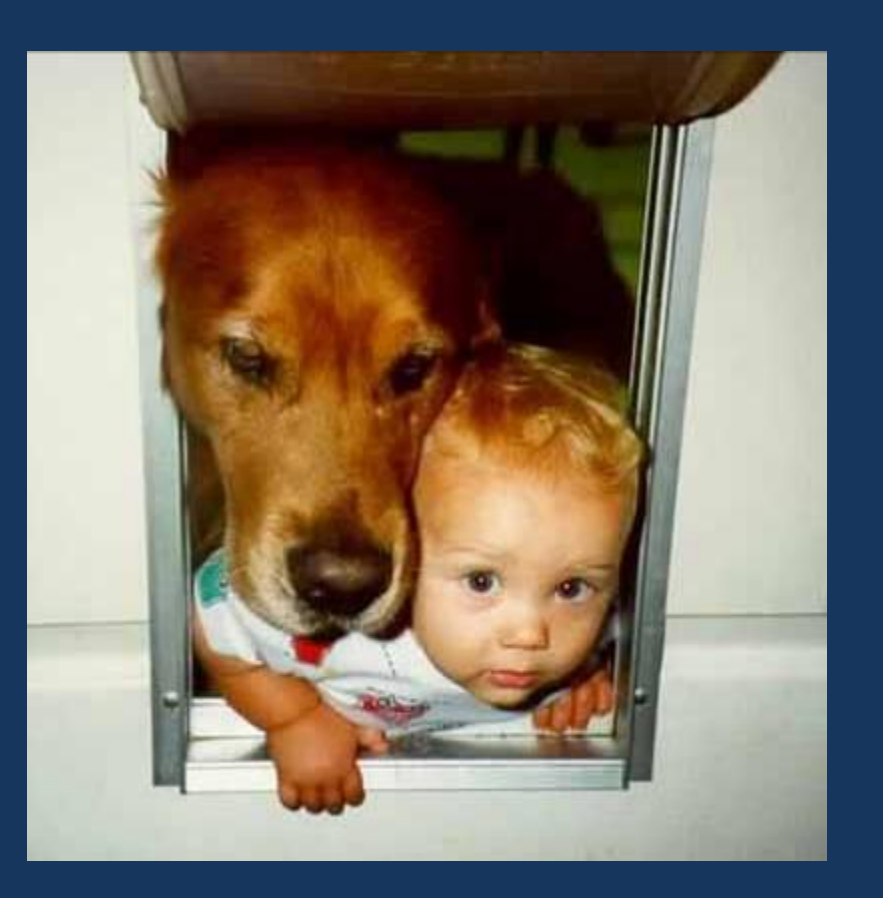

В простейшем случае (черно-белое изображение без градаций серого цвета). Каждая точка экрана может иметь лишь два состояния – «черная» или «белая», т. е. для хранения ее состояния необходим 1 бит.

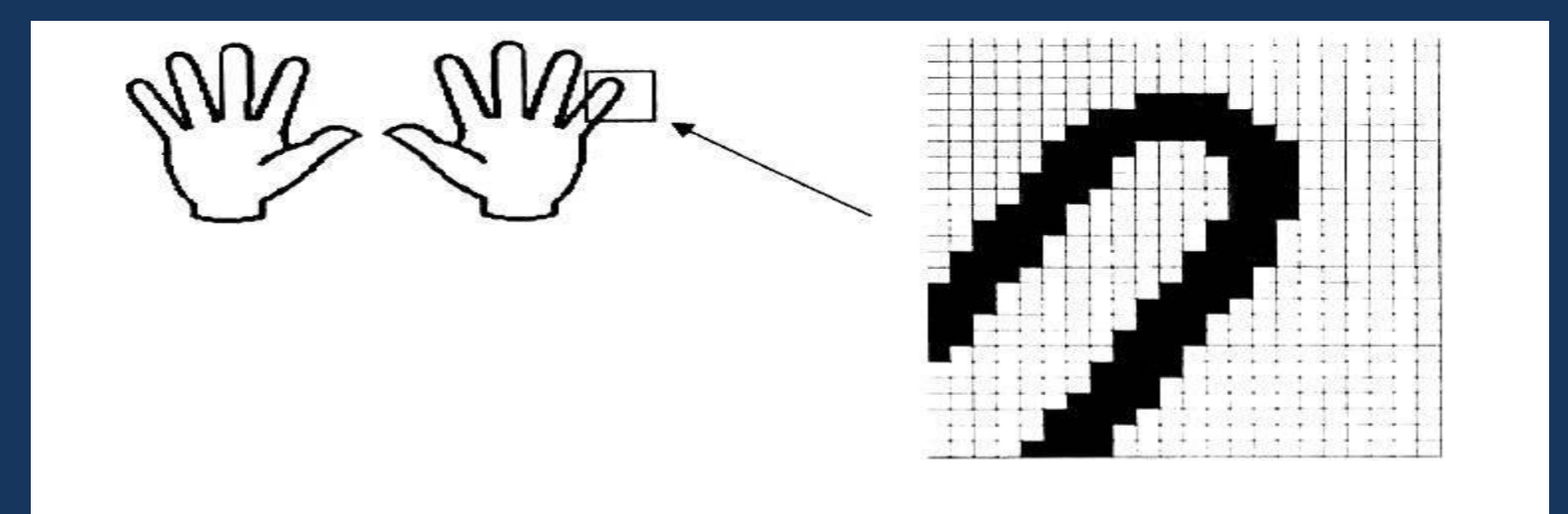

#### Восьмицветная палитра (на основе базовых цветов)

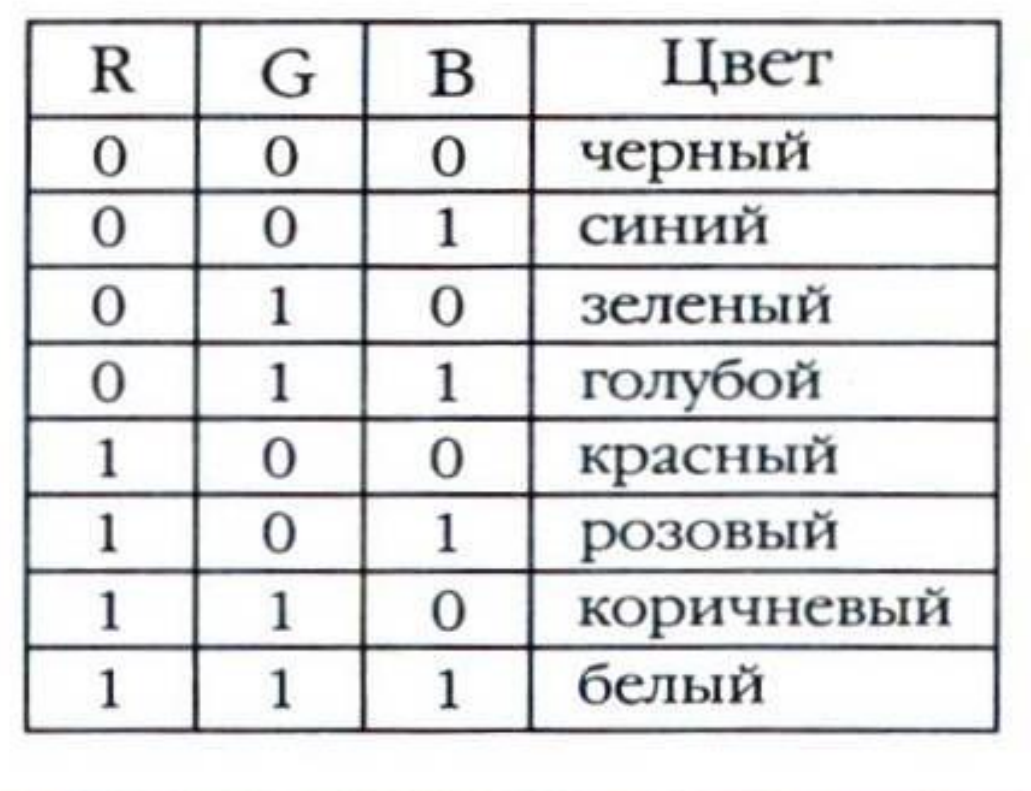

Изображение может иметь различный размер, которое определяется количеством точек по горизонтали и вертикали.

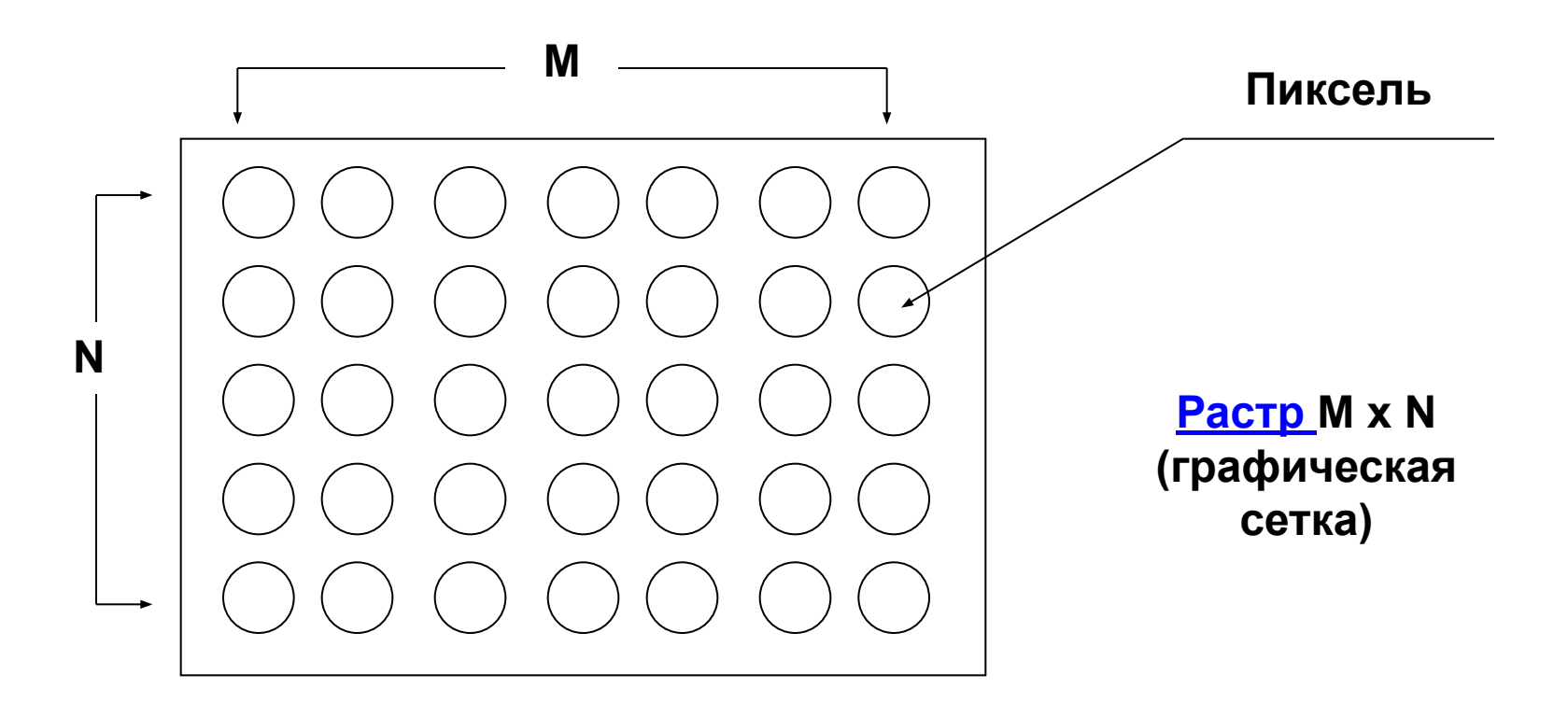

**В современных ПК обычно**  используются 4 основных размера **изображения или разрешающих способностей экрана: 640х480, 800х600, 1024х768, 1280х1024 пикселя.**

Графический режим вывода изображения на экран определяется разрешающей способностью экрана и глубиной (интенсивностью) цвета.

Полная информация о всех точках изображения, хранящаяся в видеопамяти, называется битовой картой изображения.

# Основные проблемы при работе с растровой графикой

Большие объемы данных. Для обработки растровых изображений требуются высокопроизводительные компьютеры Увеличение изображения приводит к эффекту пикселизации, иллюстрация искажается

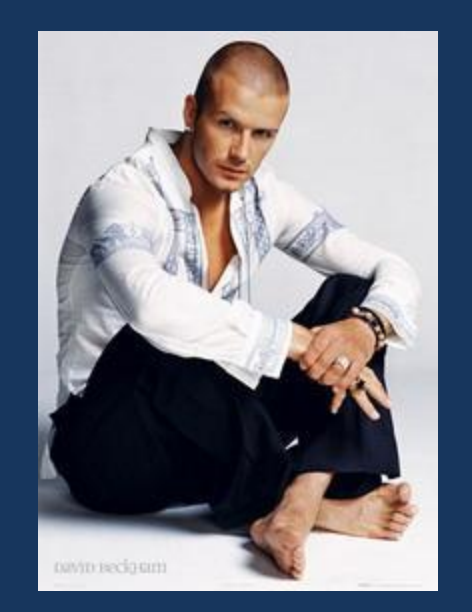

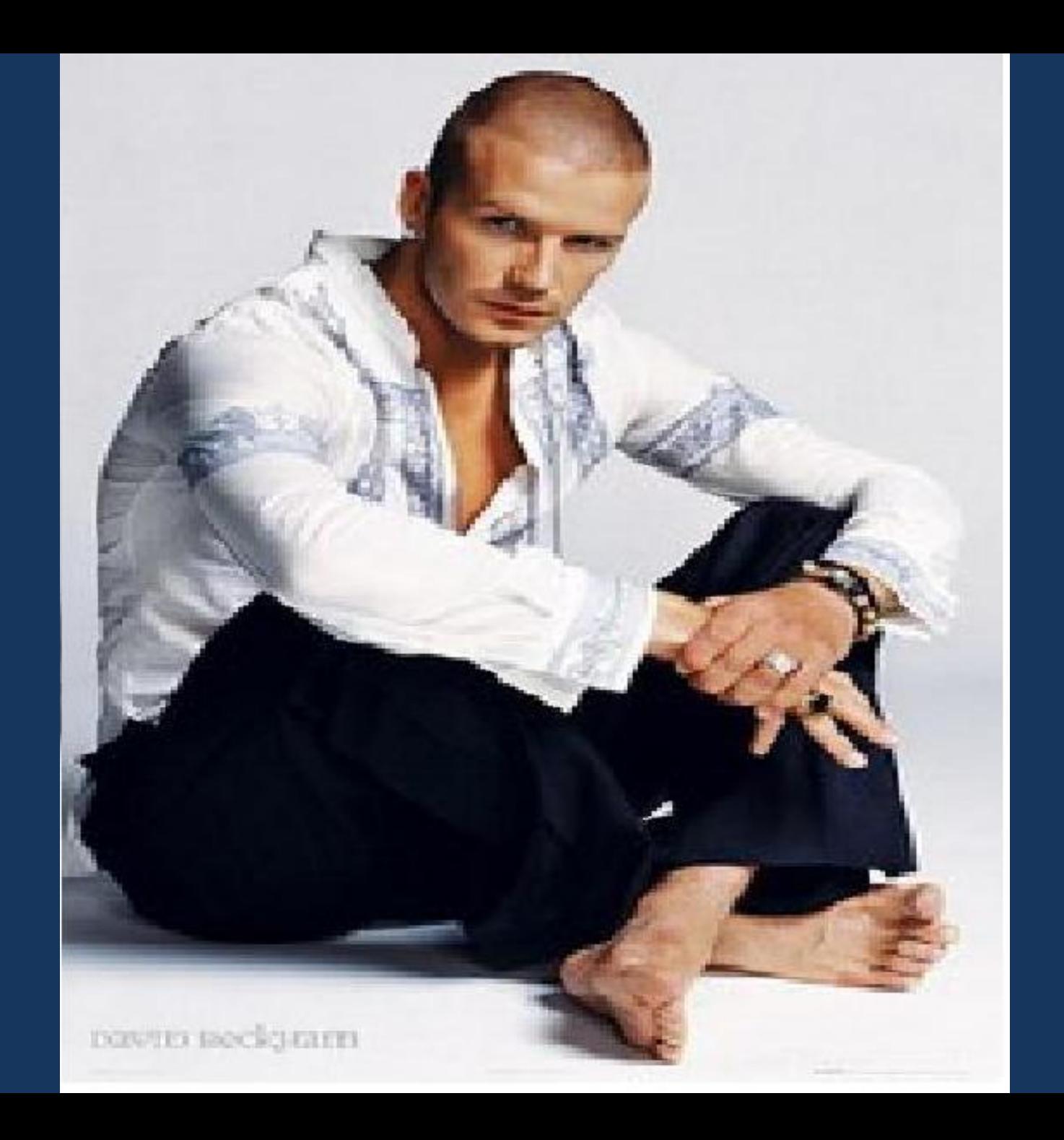

# Форматы файлов растровой графики

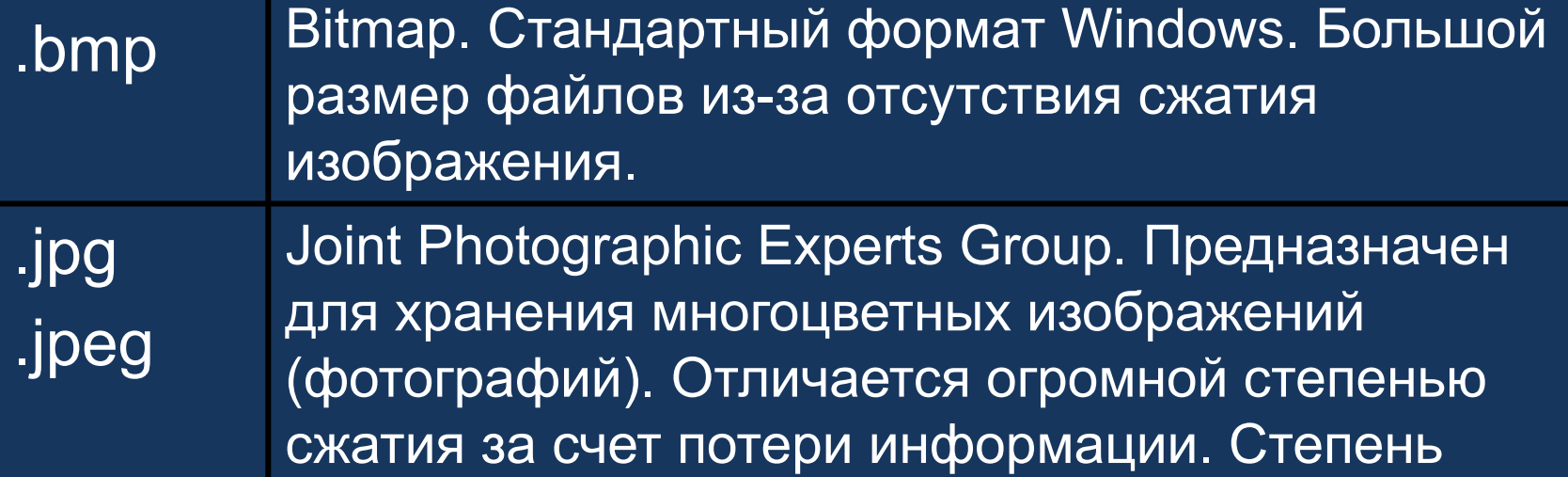

сжатия можно регулировать. .gif **Самый «плотный». Фиксированное количество** цветов (256). Позволяет создавать прозрачность фона и анимацию изображения

<sub>tif</sub> Tagged Image File Format. Формат предназначен для хранения растровых изображений высокого качества. Неплохая степень сжатия. Возможность наложения аннотаций и примечаний.

.psd Photo Shop Document. Позволяет запоминать параметры слоев, каналов, степени прозрачности, множества масок. Большой объем файлов.

# Повторение пройденной темы.

1. Что такое компьютерная графика. 2. Области применения компьютерной графики

3. Понятие растровой графики. 4. Что такое пиксель?